dnia

# **STAROSTA POWIATU MIELECKIEGO**

### **WNIOSEK**

#### o założenie konta w serwisie **https://www.mielec.geoportal2.pl/**

Geoportal Powiatu Mieleckiego w celu dostępu w trybie chronionym do modułów:

### **Zapytania komornicze**

## **Użytkownik konta – komornik sądowy:**

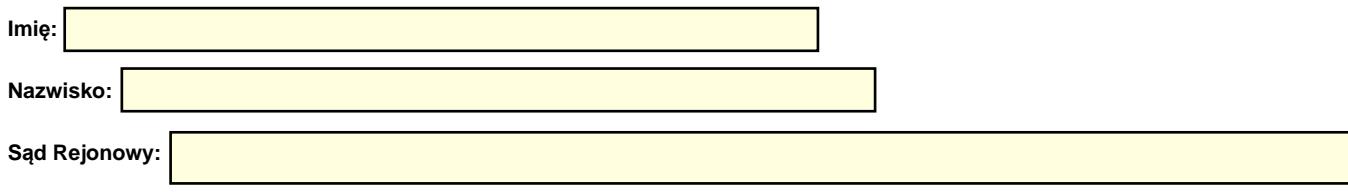

## **Nazwa kancelarii:**

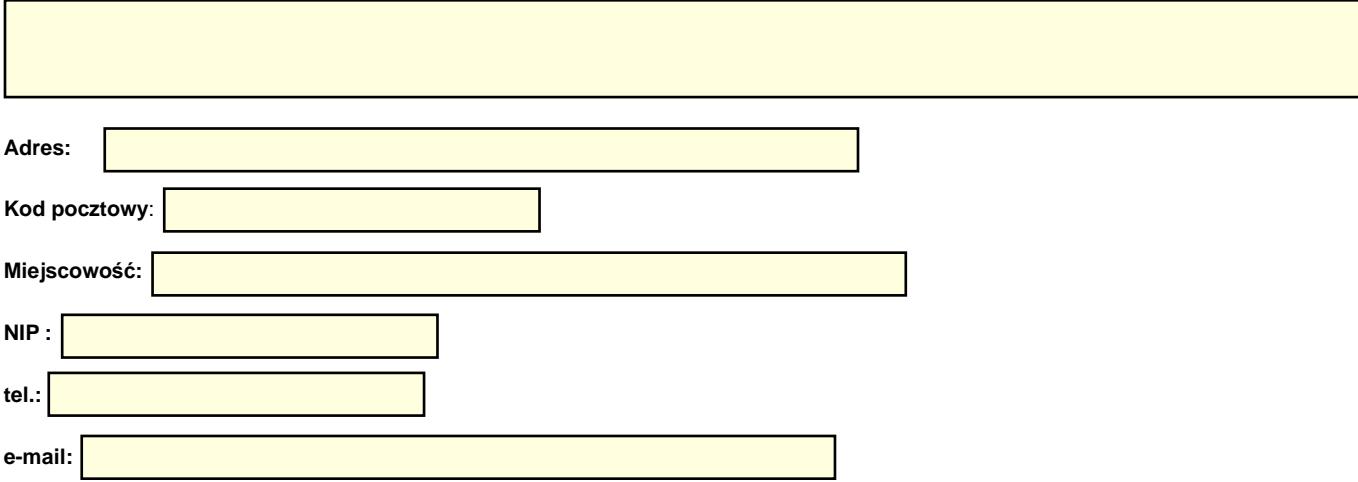

- 1. Oświadczam, że zostałem poinformowany, iż w przypadku wątpliwości, co do stanu posiadania nieruchomości przez podmioty uwidocznione w bazie danych ewidencji gruntów, budynków i lokali mogę zwrócić się z zapytaniem w formie pisemnej.
- 2. Zobowiązuję się do zachowania w tajemnicy i nieudostępniania innym osobom swojego loginu i hasła do systemu Geoportal Powiatu Mieleckiego pod groźbą konsekwencji formalnych i prawnych wynikających z nieuprawnionego użycia tychże danych oraz użytkowania konta zgodnie z jego przeznaczeniem i regulaminem. Użytkownik zobowiązuje się do zmiany otrzymanego hasła dostępowego przy pierwszym zalogowaniu do Geoportalu Powiatu Mieleckiego.
- 3. Potwierdzam poprawność moich danych podanych we wniosku.
- 4. Zobowiązuje się, że dostęp do wnioskowanego zbioru danych modułu Zapytań Komorniczych wykorzystany zostanie wyłącznie w celu wykonania czynności egzekucyjnych.
- 5. Zobowiązuję się do natychmiastowego powiadomienia Starosty Powiatu Mieleckiego o zaprzestaniu pełnienia funkcji komornika sądowego
- 6. Zgodnie z art.6 ust. 1 lit. a ogólnego rozporządzenia z dnia 27 kwietnia 2016 r. w sprawie ochrony osób fizycznych w związku z przetwarzaniem danych osobowych i w sprawie swobodnego przepływu takich danych oraz uchylenia dyrektywy 95/46/WE (ogólne

rozporządzenie o ochronie danych) (Dz. Urz. UE L 119 z 04.05.2016) wyrażam zgodę na przetwarzanie moich danych osobowych zawartych w rejestrze użytkowników dokumentacji geodezyjno-kartograficznej oraz systemie OŚRODEK w celu realizacji zadań związanych z prowadzeniem i udostępnianiem powiatowego zasobu geodezyjnego i kartograficznego.

7. Użytkownik konta oświadcza, że zapoznał się z Regulaminem korzystania z usług Geoportalu Powiatu Mieleckiego stanowiący załącznik nr 1 do Zarządzenia Starosty Powiatu Mieleckiego, w tym z informacją o przetwarzaniu danych osobowych oraz że go rozumie i w całości akceptuje.

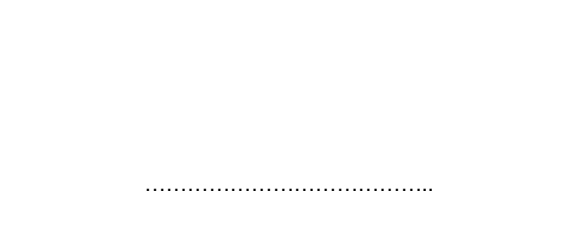

(podpis komornika)

#### **Podpisany wniosek można złożyć w poniższy sposób :**

- osobiście w Kancelarii **Starostwa Powiatowego w Mielcu, ul. Wyspiańskiego 6, 39-300 Mielec pokój nr 8 w godzinach pracy urzędu;**
- listownie na adres : **Starostwo Powiatowe w Mielcu, ul . Wyspiańskiego 6, 39-300 Mielec;**
- przesłanie wniosku poprzez EPUaP : **adres skrytki epuap: /4rb2gaa99s/SkrytkaESP.**

**Uwaga: Nie przyjmujemy wniosków przesłanych na skrzynkę email.**

*Wypełnia pracownik Starostwa Powiatowego w Mielcu: Sprawdzono pod względem merytorycznym i nadano:*

*Login : .……………….……...…... Hasło : ……………………...……*

*…………………………………..*

*(data i podpis)*